## PASSPORT® POS OPERATIONS

## **TENDER SETUP**

Tender<br>Maintenanc

*Passport tender keys make the checkout process faster by giving the cashier handy pre-set keys for cash, card, check or other.*  HERE'S HOW TO SETUP YOUR TENDER OPTIONS WITH PASSPORT®.

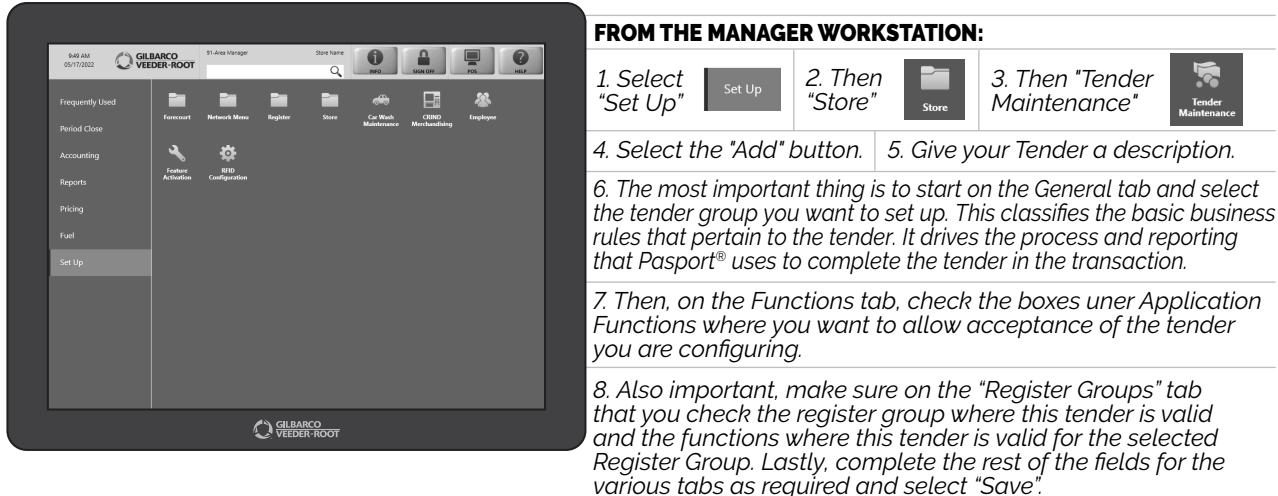

*THAT'S ALL THERE IS TO IT... NOW YOUR PAYMENT MANAGEMENT IS READY FOR SMOOTH SAILING.*

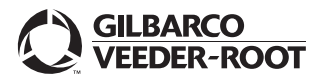

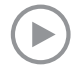